## Package 'tsdb'

January 6, 2021

<span id="page-0-0"></span>Type Package

Title Terribly-Simple Data Base for Time Series

Version 1.0-0

Date 2020-12-31

Maintainer Enrico Schumann <es@enricoschumann.net>

Description A terribly-simple data base for numeric time series, written purely in R, so no external database-software is needed. Series are stored in plain-text files (the most-portable and enduring file type) in CSV format. Timestamps are encoded using R's native numeric representation for 'Date'/'POSIXct', which makes them fast to parse, but keeps them accessible with other software. The package provides tools for saving and updating series in this standardised format, for retrieving and joining data, for summarising files and directories, and for coercing series from and to other data types (such as 'zoo' series).

License GPL-3

Imports datetimeutils, fastmatch, utils, zoo

Suggests data.table, tinytest

URL <http://enricoschumann.net/R/packages/tsdb/>,

<https://github.com/enricoschumann/tsdb>,

<https://gitlab.com/enricoschumann/tsdb>

NeedsCompilation no

Author Enrico Schumann [aut, cre] (<https://orcid.org/0000-0001-7601-6576>)

Repository CRAN

Date/Publication 2021-01-06 17:40:02 UTC

### <span id="page-1-0"></span>R topics documented:

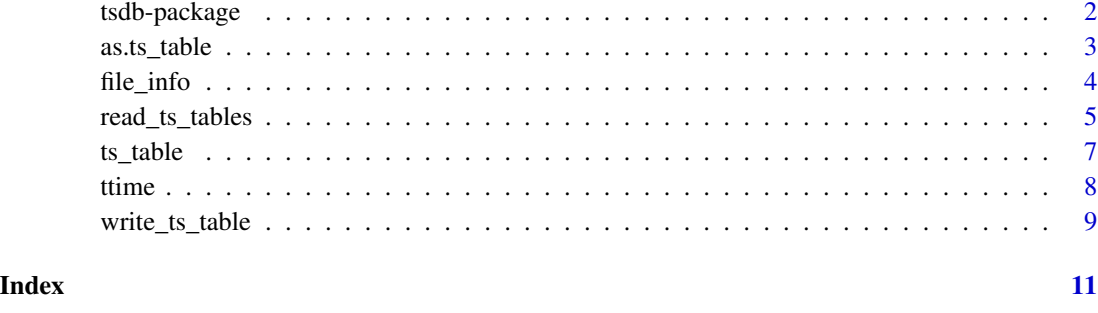

tsdb-package *Terribly-Simple Database for Time Series*

#### Description

A terribly-simple data base for numeric time series, written purely in R, so no external databasesoftware is needed. Series are stored in plain-text files (the most-portable and enduring file type) in CSV format; timestamps are encoded using R's native numeric representation for [Date](#page-0-0)/[POSIXct](#page-0-0), which makes them fast to parse, but keeps them accessible with other software. The package provides tools for saving and updating series in this standardised format, for retrieving and joining data, for summarising files and directories, and for coercing series from and to other data types (such as 'zoo' series).

#### Details

See the functions [ts\\_table](#page-6-1) and [as.ts\\_table](#page-2-1) for creating a [ts\\_table](#page-6-1).

See [write\\_ts\\_table](#page-8-1) and [read\\_ts\\_tables](#page-4-1) for storing and loading a [ts\\_table](#page-6-1) (or several).

For getting started, see the tutorial at [https://gitlab.com/enricoschumann/tsdb/blob/master/](https://gitlab.com/enricoschumann/tsdb/blob/master/README.org) [README.org](https://gitlab.com/enricoschumann/tsdb/blob/master/README.org) or <https://github.com/enricoschumann/tsdb/blob/master/README.org> .

#### Author(s)

Enrico Schumann

#### See Also

[ts\\_table](#page-6-1) and [as.ts\\_table](#page-2-1) for creating a [ts\\_table](#page-6-1)

[write\\_ts\\_table](#page-8-1) and [read\\_ts\\_tables](#page-4-1) for storing and loading a [ts\\_table](#page-6-1)

<span id="page-2-1"></span><span id="page-2-0"></span>

Coerce objects to ts\_table

#### Usage

```
as.ts_table(x, ...)## S3 method for class 'zoo'
as.ts_table(x, columns, ...)
```
#### Arguments

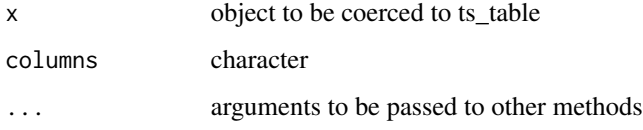

#### Details

A generic function for coercing objects to class [ts\\_table](#page-6-1).

#### Value

a [ts\\_table](#page-6-1)

#### Author(s)

Enrico Schumann

#### See Also

[read\\_ts\\_tables](#page-4-1)

```
library("zoo")
as.ts_table(zoo(1:5, Sys.Date()-5:1), ## note that the "columns"
           columns = "value") ## must be specified
```
<span id="page-3-0"></span>

Provides information about data stored in file: columns, number of observations, range of timestamps.

#### Usage

file\_info(dir, file)

#### Arguments

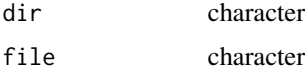

#### Details

Provide information, such as number of entries, of specified files.

It is recommended that code that uses the returned information to alter or write tables, should explicitly check whether a table exists (column exists in the returned [data.frame](#page-0-0)). For instance, a value of [NA](#page-0-0) for min.timestamp would occur for a non-existing file, but also if the file could not be read for some reason.

#### Value

An object of type file\_info, which is a data.frame with information such as whether a file exists, minimum and maximum timestamp, and more.

#### Author(s)

Enrico Schumann

#### See Also

#### [ts\\_table](#page-6-1)

```
ts <- ts_table(1:3, as.Date("2018-12-3") + 1:3, columns = "A")
d <- tempdir()
write_ts_table(ts, file = "temp", dir = d)
file_info(d, "temp")
```
<span id="page-4-1"></span><span id="page-4-0"></span>

Read time-series data from files and merge them.

#### Usage

```
read_ts_tables(file, dir, t.type = "guess",
               start, end, columns,
               return.class = NULL,
               drop.weekends = FALSE,
               column.names = "%dir%/%file%::%column%",
               backend = "csv",
               read.fn = NULL,
               frequency = "1 sec",
               timestamp)
```
#### Arguments

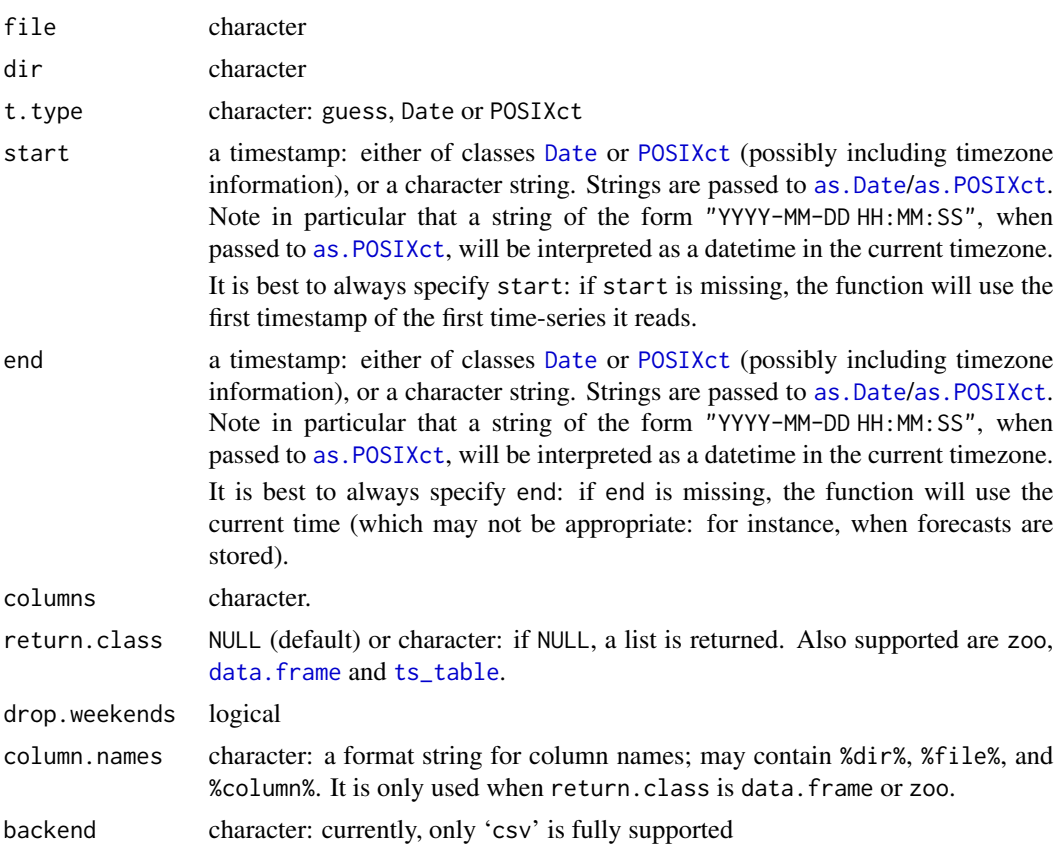

<span id="page-5-0"></span>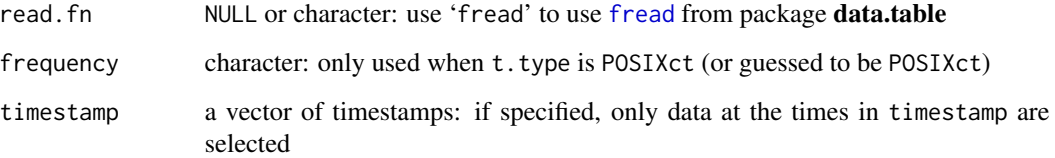

#### Details

Read time-series data from CSV files.

#### Value

When return.class is NULL, a list:

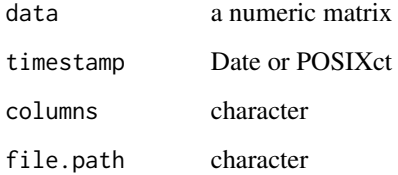

#### Author(s)

Enrico Schumann

#### See Also

[write\\_ts\\_table](#page-8-1)

```
t1 <- ts_table(1:3, as.Date("2018-12-3") + 1:3, columns = "A")
t2 <- ts_table(4:5, as.Date("2018-12-3") + 1:2, columns = "A")
d <- tempdir() ## this is just an example.
               ## Actual (valuable) data should never
               ## be stored in a tempdir!
write_ts_table(t1, dir = d, file = "t1")write_ts_table(t2, dir = d, file = "t2")
read_ts_tables(c("t1", "t2"),
              dir = d, columns = "A",
              return.class = "zoo",
              column.names = "%file%.%column%")
```
<span id="page-6-1"></span><span id="page-6-0"></span>

Create a ts\_table.

#### Usage

ts\_table(data, timestamp, columns)

#### Arguments

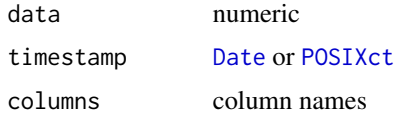

#### Details

Create a time-series table (ts\_table). A ts\_table is a numeric matrix, so there is always a dim attribute. For a ts\_table x, you get the number of observations with  $dim(x)[1L]$ .

Attached to this matrix are several attributes:

timestamp a vector: the numeric representation of the timestamp

t.type character: the class of the original timestamp, either Date or POSIXct

columns a character vector that provides the columns names

There may be other attributes as well, but these three are always present.

Timestamps must be of class [Date](#page-0-0) or [POSIXct](#page-0-0) ([POSIXlt](#page-0-0) is converted). A tzone attribute is dropped.

A ts\_table is not meant as a time-series class. For most computations (plotting, calculation of statistics, etc.), the ts\_table must first be coerced to zoo, xts, a [data.frame](#page-0-0) or a similar data structure. Methods that perform such coercions are responsible for converting the numeric timestamp vector to an actual timestamp. For this, they may use the function [ttime](#page-7-1) ('translate time').

#### Value

a ts\_table

#### Author(s)

Enrico Schumann

#### See Also

[as.ts\\_table](#page-2-1)

#### <span id="page-7-0"></span>Examples

```
ts_table(1:5, Sys.Date() - 5:1, columns = "value")
```
#### <span id="page-7-1"></span>ttime *Translate Timestamps*

#### Description

Translate a vector of timestamps.

#### Usage

ttime(x, from = "datetime", to = "numeric", tz = "", strip.attr = TRUE, format = "%Y-%m-%d")

#### Arguments

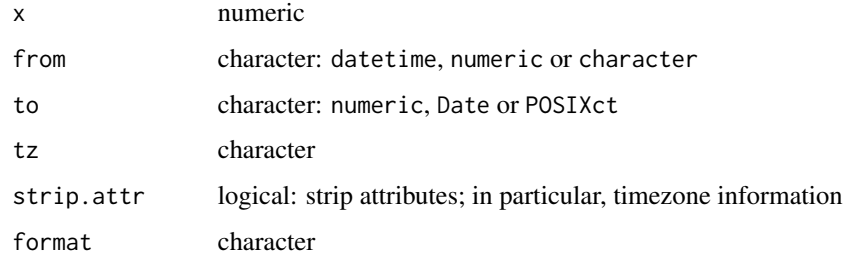

#### Details

ttime ('translate time') converts timestamps between formats.

#### Author(s)

Enrico Schumann

#### See Also

#### [ts\\_table](#page-6-1)

```
ttime(Sys.Date())
ttime(17397, from = "numeric", to = "Date")
```
<span id="page-8-1"></span><span id="page-8-0"></span>write\_ts\_table *Write Time-Series Data to File*

#### Description

Write time-series data to files.

#### Usage

```
write_ts_table(ts, dir, file, add = FALSE, overwrite = FALSE,
               replace.file = FALSE, backend = "csv")
```
#### Arguments

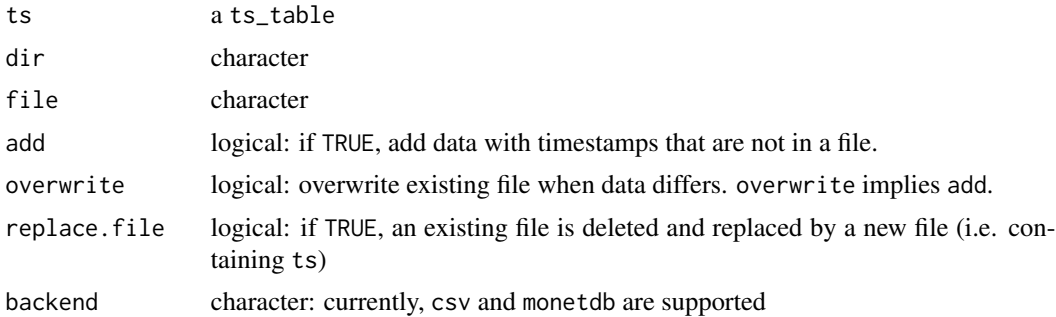

#### Details

The function takes a ts\_table and writes it to a file.

If the file already exists and both add and overwrite are FALSE (the default), nothing is written.

When add is TRUE, the function checks if ts contains timestamps not yet in the file and, if there are any, writes only those data.

When overwrite is TRUE, the function merges all observations in the file with those in ts and writes the result back to the file. If ts contains timestamps that were already in the file, the data in the file are overwritten. Note that no data will be removed from the file: timestamps not in ts remain unchanged in the file.

#### Value

Invisibly, the number of data rows written to a file.

#### Author(s)

Enrico Schumann

#### See Also

[read\\_ts\\_tables](#page-4-1)

```
t1 <- ts_table(1:3, as.Date("2018-12-3") + 1:3, columns = "A")
t2 <- ts_table(4:5, as.Date("2018-12-3") + 1:2, columns = "A")
d <- tempdir() ## this is just an example.
               ## Actual (valuable) data should never
                ## be stored in a tempdir!
write_ts_table(t1, dir = d, file = "t1")
write_ts_table(t2, dir = d, file = "t2")
read_ts_tables(c("t1", "t2"),
              dir = d, columns = "A",
               return.class = "zoo",
               column.names = "%file%.%column%")
```
# <span id="page-10-0"></span>Index

as.Date, *[5](#page-4-0)* as.POSIXct, *[5](#page-4-0)* as.ts\_table, *[2](#page-1-0)*, [3,](#page-2-0) *[7](#page-6-0)* data.frame, *[4,](#page-3-0) [5](#page-4-0)*, *[7](#page-6-0)* Date, *[2](#page-1-0)*, *[5](#page-4-0)*, *[7](#page-6-0)* file\_info, [4](#page-3-0) fread, *[6](#page-5-0)* NA, *[4](#page-3-0)* POSIXct, *[2](#page-1-0)*, *[5](#page-4-0)*, *[7](#page-6-0)* POSIXlt, *[7](#page-6-0)* read\_ts\_tables, *[2,](#page-1-0) [3](#page-2-0)*, [5,](#page-4-0) *[9](#page-8-0)* ts\_table, *[2](#page-1-0)[–5](#page-4-0)*, [7,](#page-6-0) *[8](#page-7-0)* tsdb *(*tsdb-package*)*, [2](#page-1-0) tsdb-package, [2](#page-1-0) ttime, *[7](#page-6-0)*, [8](#page-7-0) write\_ts\_table, *[2](#page-1-0)*, *[6](#page-5-0)*, [9](#page-8-0)